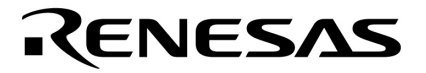

**Application Note**

# **78K0 µPD78010x Subseries**

**Low Cost DC-Motor Control using NEC 8-bit Single-Chip Microcontrollers**

Document No. U17482EE1V0AN00 Date Published April 2005

 NEC Corporation 2005 Printed in Germany

# **Table of Contents**

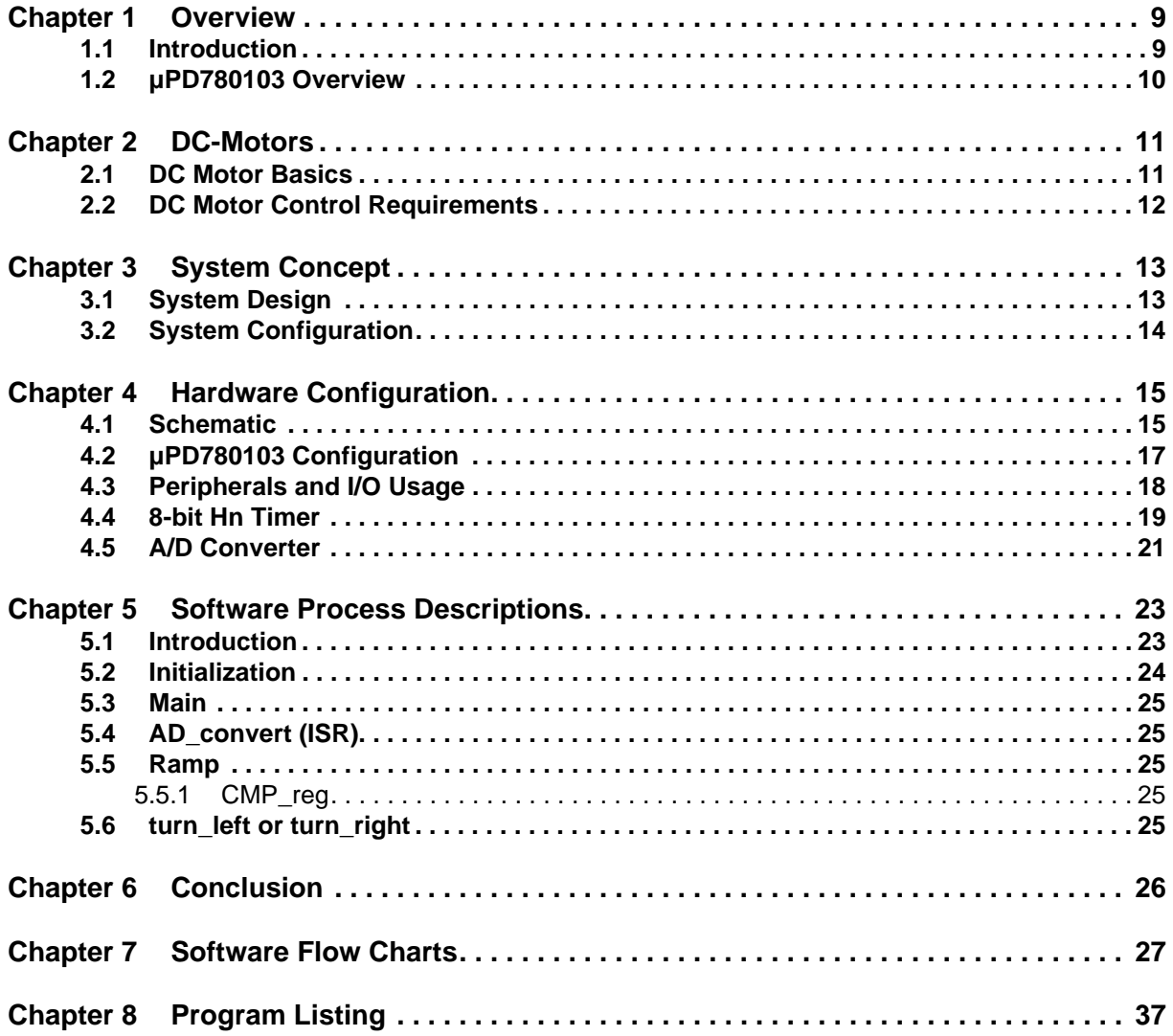

# **List of Figures**

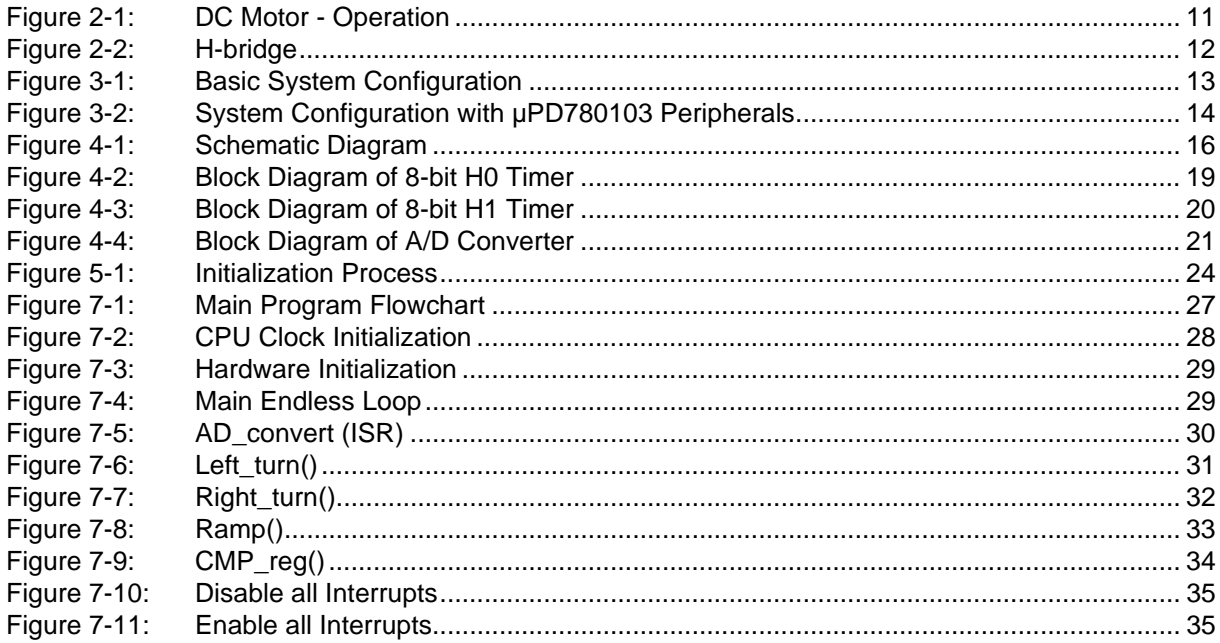

# **List of Tables**

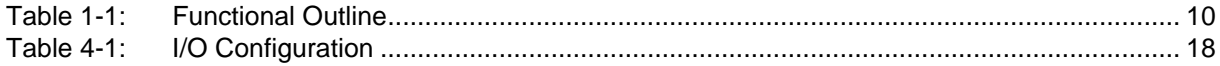

# **Chapter 1 Overview**

### **1.1 Introduction**

This application note describes a low-cost motor control application using an NEC µPD780103 microcontroller.

It covers the issues involved in driving and controlling a DC motor and is intended to help users to understand the dedicated motor control peripherals of the µPD780103 Subseries. The published software and hardware configurations are meant to serve as examples only and are not intended for mass production.

# **1.2 µPD780103 Overview**

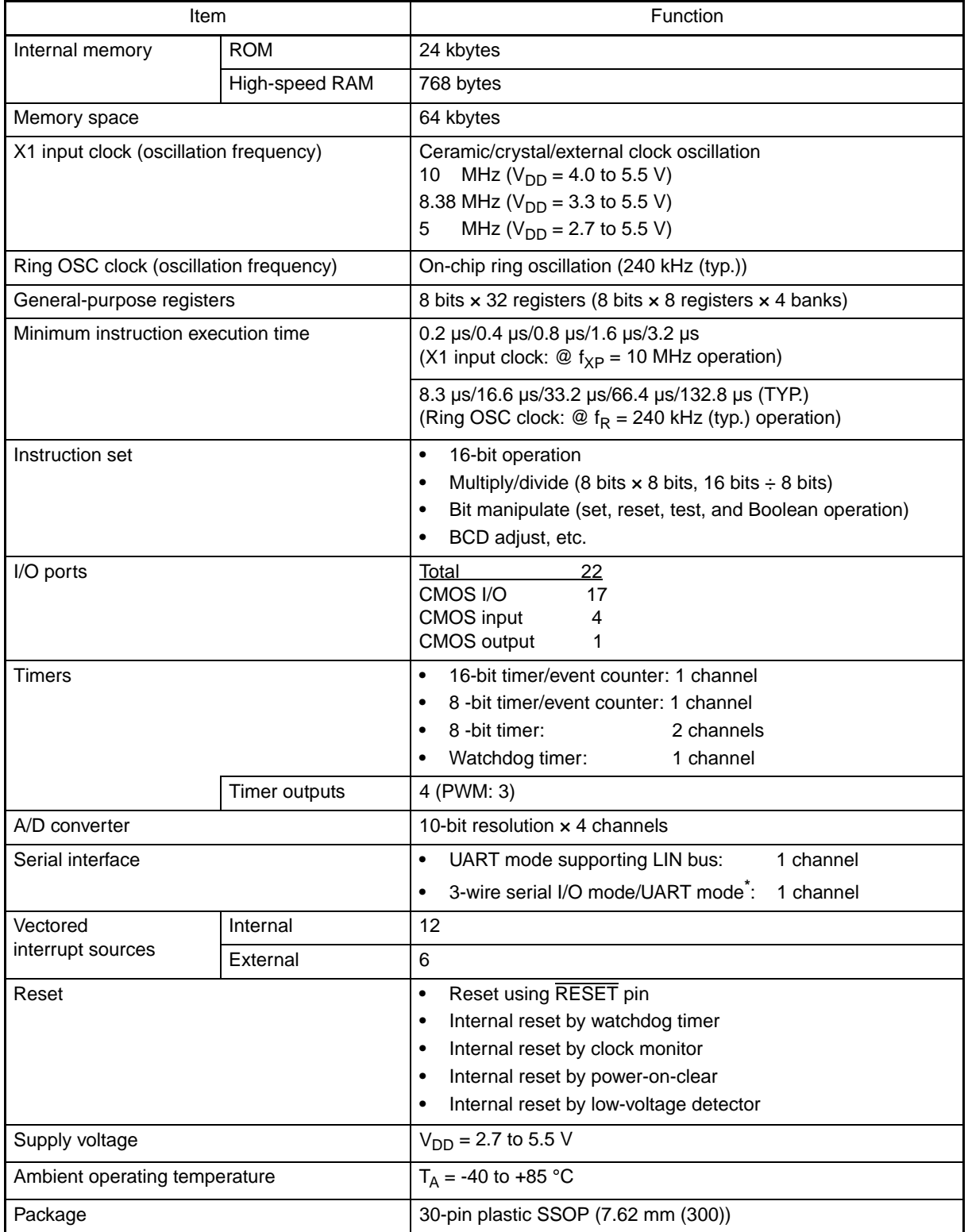

#### **Table 1-1: Functional Outline**

**Note:** \* - Select either of these alternate-functions pins.

# **Chapter 2 DC-Motors**

#### **2.1 DC Motor Basics**

DC motors are rotating electric machines designed to operate from source of direct voltage. They are inexpensive, easy to drive, and readily available in all shapes and sizes. As such, they are used widely in the industrial, automotive and consumer markets, e.g., for windshield wipers and fans.

A brushed DC motor is the simplest of all motor types, and typically consists a stator, rotor (armature), carbon brushes and commutator.

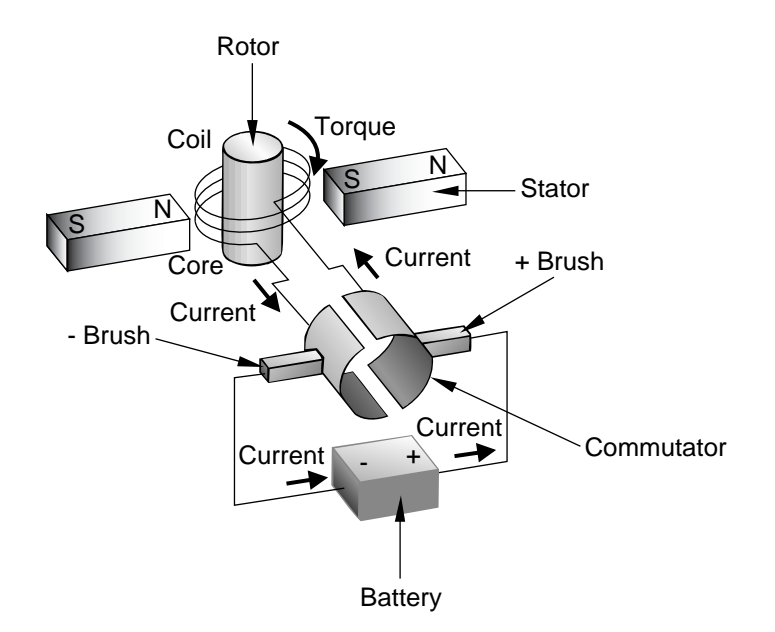

**Figure 2-1: DC Motor - Operation**

The stator of a brushed DC motor consists of two or more permanent magnets generating a stationary magnetic field that surrounds the rotor.

The rotor (armature) of a DC motor has coils of wire wrapped around its core. These coils are connected to small copper surface, called commutators, mounted on the rotor shaft. The rotor coils are energized by passing current through the carbon brushes that slide over the commutator segments.

The energized rotor coils produce a magnetic field. The opposite polarities of the rotor and stator field attract each other and the rotor starts to turn.

When the rotor and stator fields are aligned, the brushes move across the commutator segments and energize the next rotor winding.

The speed and torque of the motor depends on the strength of the magnetic field generated by the energized windings of the motor. The strength of the magnetic field depends on the strength of the current. Since speed is directly proportional to armature voltage and inversely proportional to the magnetic flux produced by the poles, adjusting the armature voltage and/or the field current changes the motor speed. In this application note speed control is based on generating and varying a PWM signal.

#### <span id="page-7-0"></span>**2.2 DC Motor Control Requirements**

A popular circuit for driving DC motors is the H-bridge where four power switches, e.g., field effect transistors (MOSFET), are configured in an H pattern.

The H-bridge is used to change the sense of rotation, allowing a DC motor to run forward or backward with a single supply.

The motor speed is influenced by varying the duty cycle of the PWM signal. Varying the duty cycle changes the average DC voltage that is used to drive the power MOSFETs.

Figure 2-2 shows the basic principle.

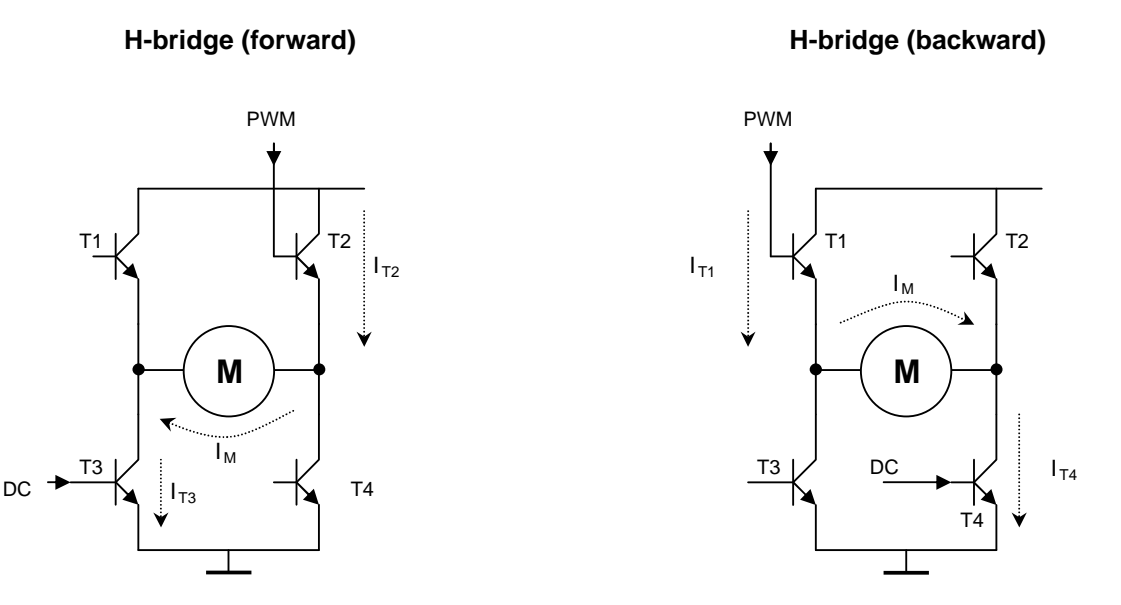

**Figure 2-2: H-bridge**

The H-bridge consists of two of high-side (T1, T2) and of two low-side (T3, T4) transistors. To drive the motor in the forward direction, one high-side transistor (T2) is controlled with PWM, and one low-side transistor (T3) is controlled by DC (soft chopping). T1 and T4 are turned off.

If the PWM pulse is high, T2 is open, and the current flows through T2, over the motor and through T3 to ground (Fig. 2-2a). If the PWM pulse is low, T2 is turned off, and the motor is slowed down. Changing the duty cycle changes the motor speed.

To drive the motor in the reverse direction, T1 is controlled with PWM, and T4 is controlled by DC. T2 and T3 are turned off. The current flows in reverse direction and the motor turns in the opposite direction (Fig. 2-2b).

# **Chapter 3 System Concept**

#### <span id="page-8-0"></span>**3.1 System Design**

Figure 3-1 shows the basic block diagram for the DC motor control.

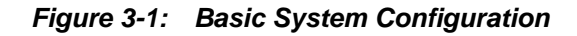

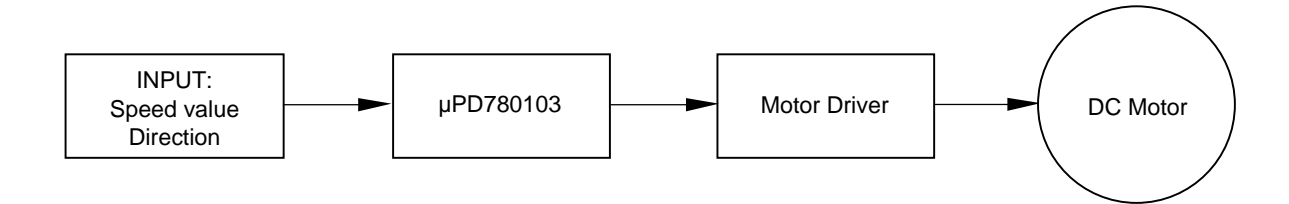

The µPD780103 evaluates the input signal for sense of rotation and motor speed. The µPD780103 uses this information to generate the appropriate control signals for the motor driver.

### <span id="page-9-0"></span>**3.2 System Configuration**

Figure 3-2 shows the system configuration and the µPD780103 peripherals used for the DC motor control.

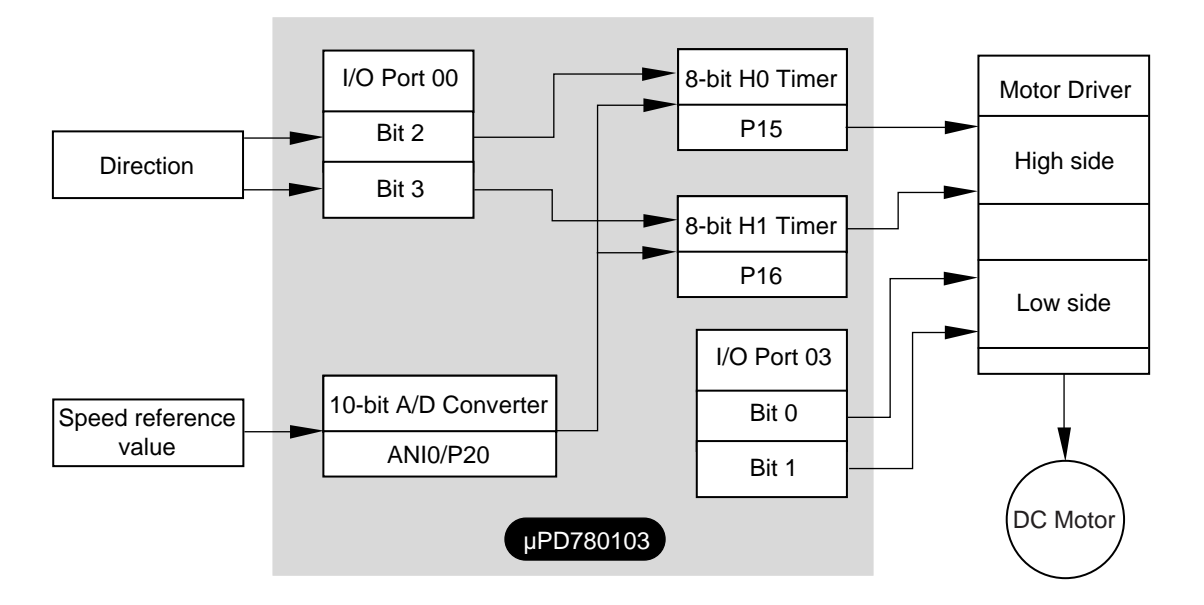

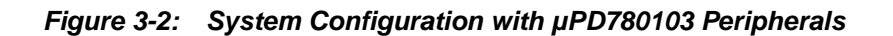

Bit 2 and bit 3 of port 00 are used to scan the switch position that defines the sense of rotation of the motor. The H0 or H1 timers are activated to generate a PWM signal.

The set voltage on the potentiometer is proportional to the desired motor speed. This voltage is converted by the 10 bit A/D converter and then normalized to 8 bits. The normalized A/D value defines the duty cycle of the PWM signal that is generated by the H0 or H1 timer. Bit 0 and bit 1 of port 03 are used to control the low-side driver.

The function of each of the peripherals is described in the next chapter.

# **Chapter 4 Hardware Configuration**

# <span id="page-10-0"></span>**4.1 Schematic**

The DC motor in this application has a rated speed of 3000 rpm @ 24 V.

The diagram shows the DC motor control design using a µPD780103 microcontroller and NEC's NP88N004 CHE PowerMOSFET.

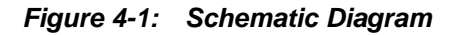

<span id="page-11-0"></span>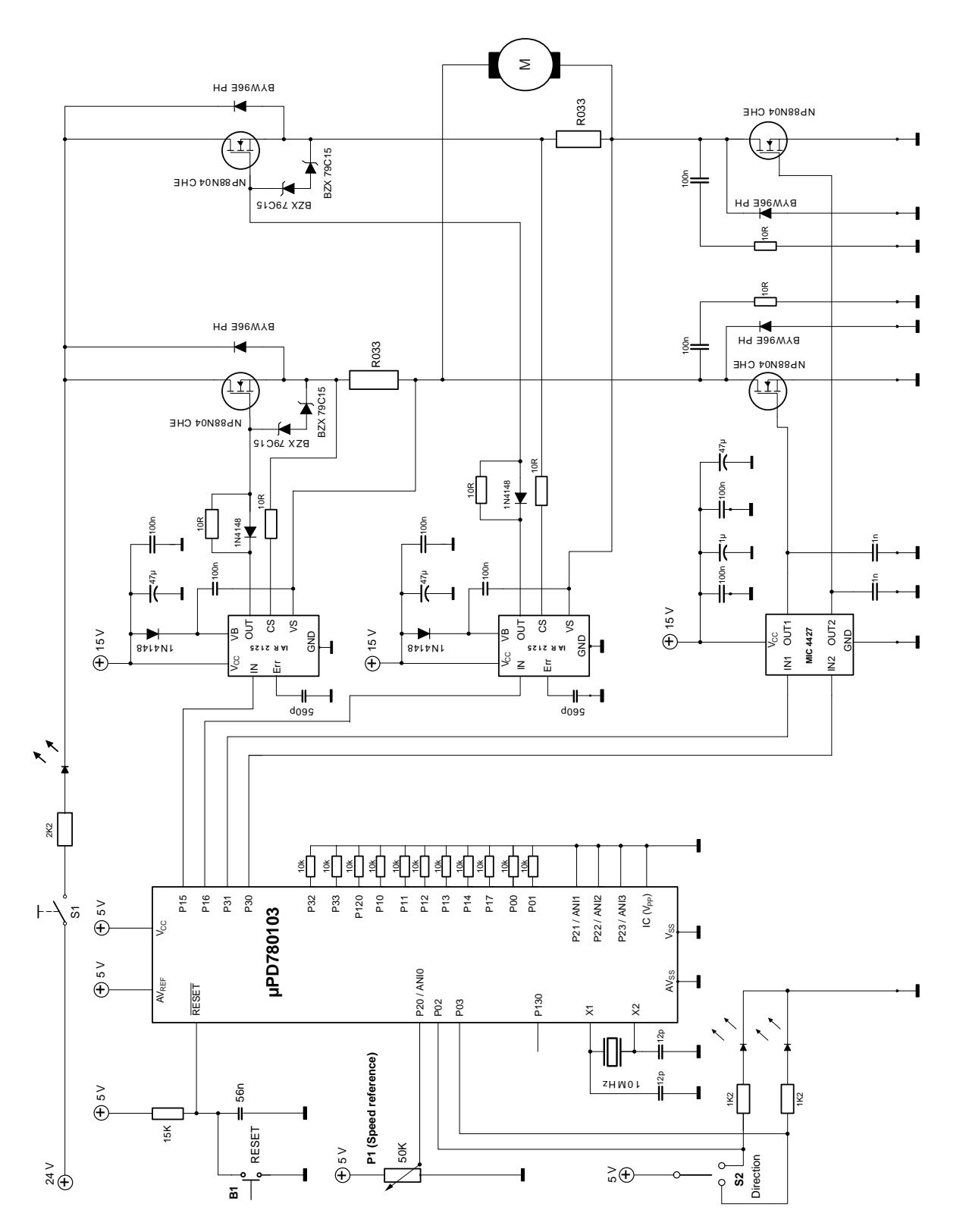

# <span id="page-12-0"></span>**4.2 µPD780103 Configuration**

The µPD780103 device is a member of the high-performance 78K 8-bit microcontroller family, designed specifically for mid-range motor control applications. The configuration of the device and the operating environment used in this application are listed below:

- **•** CPU µPD780103
- Operating clock System clock 10 MHz
- **•** Operating voltage 5 V
- **•** Internal ROM 24 Kbytes
- **•** Internal RAM 768 bytes

# <span id="page-13-0"></span>**4.3 Peripherals and I/O Usage**

Table 4-2 shows the microcontroller's I/O pins.

The pins used in the application and their functions are listed.

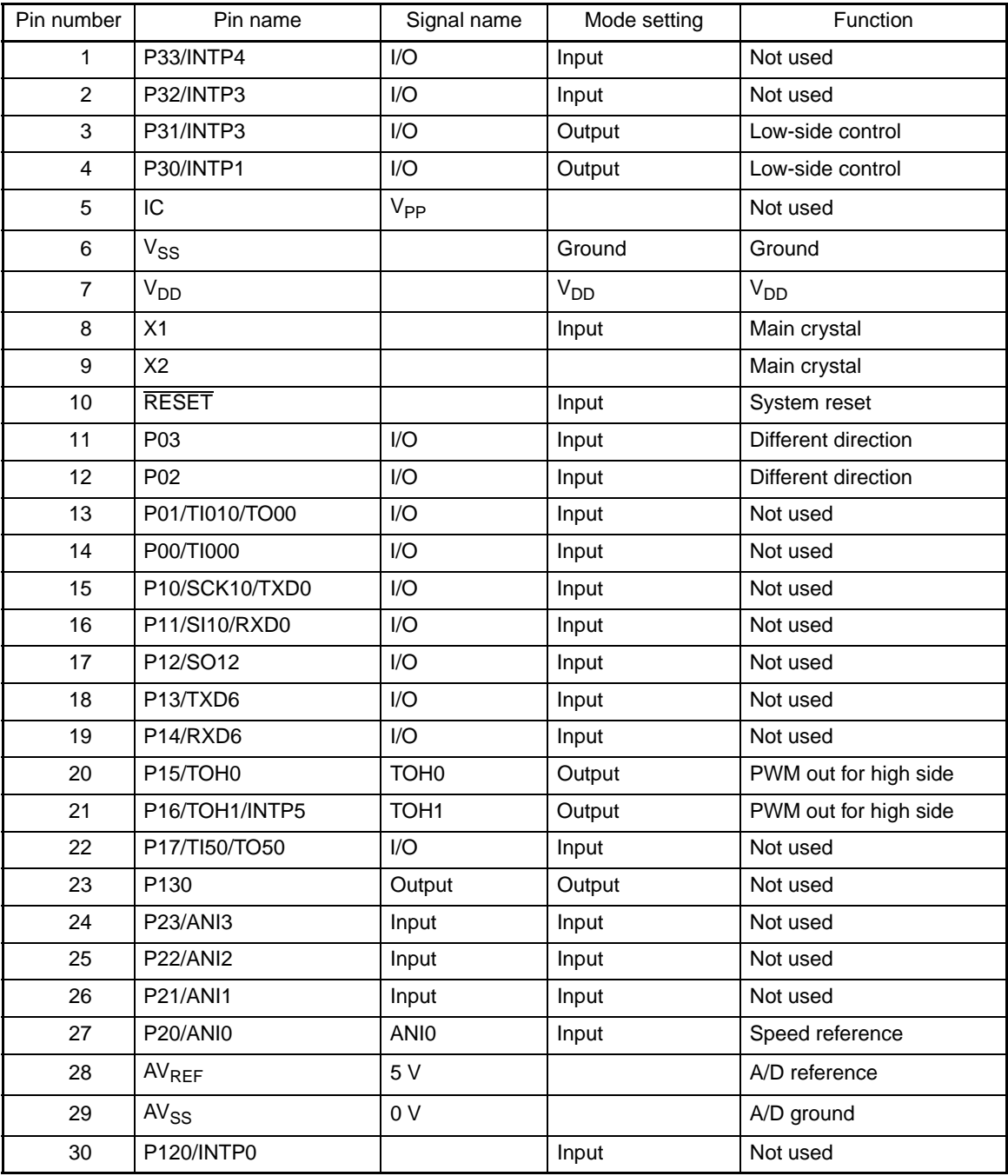

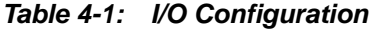

#### <span id="page-14-0"></span>**4.4 8-bit Hn Timer**

This timer is used to generate a PWM signal that controls the speed of the motor via the MOSFETS driver and MOSFET. The PWM signal is varied by modifying the duty cycle.

Hn  $(n = 0, 1)$  has the following functions:

- **•** Interval timer
- **•** Square-wave output
- **•** PWM output

The following shows the block diagram of the H0 timer.

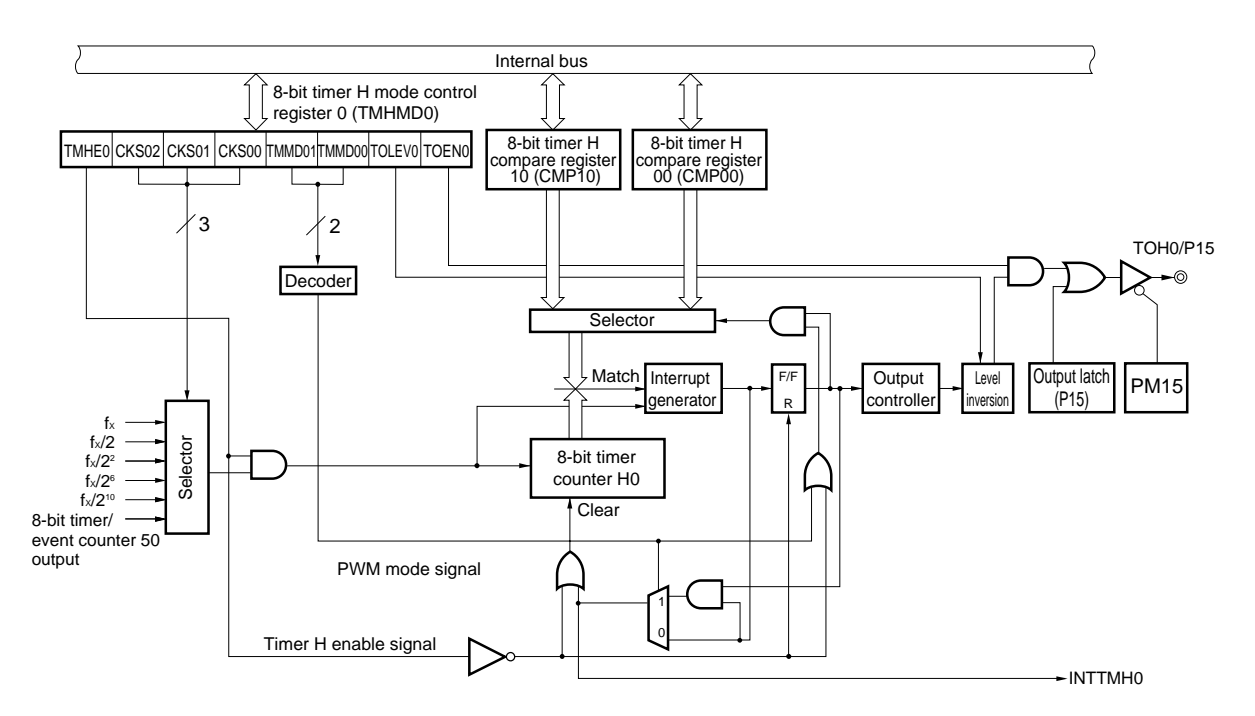

**Figure 4-2: Block Diagram of 8-bit H0 Timer**

PWM output mode with a frequency of 9.6 kHz is selected. The duty ratio of the 9.6 kHz signal is determined by the value of the 8-bit timer CMP1n compare register.

The calculation result of the speed control algorithm can be set on the fly, i.e., the CMP1n register can be set at any time without stopping the Hn timer, because rewriting the CMP1n register is permitted during timer operation.

The Hn timer compare register CMP1n is used to modify the duty cycle of PWM.

<span id="page-15-0"></span>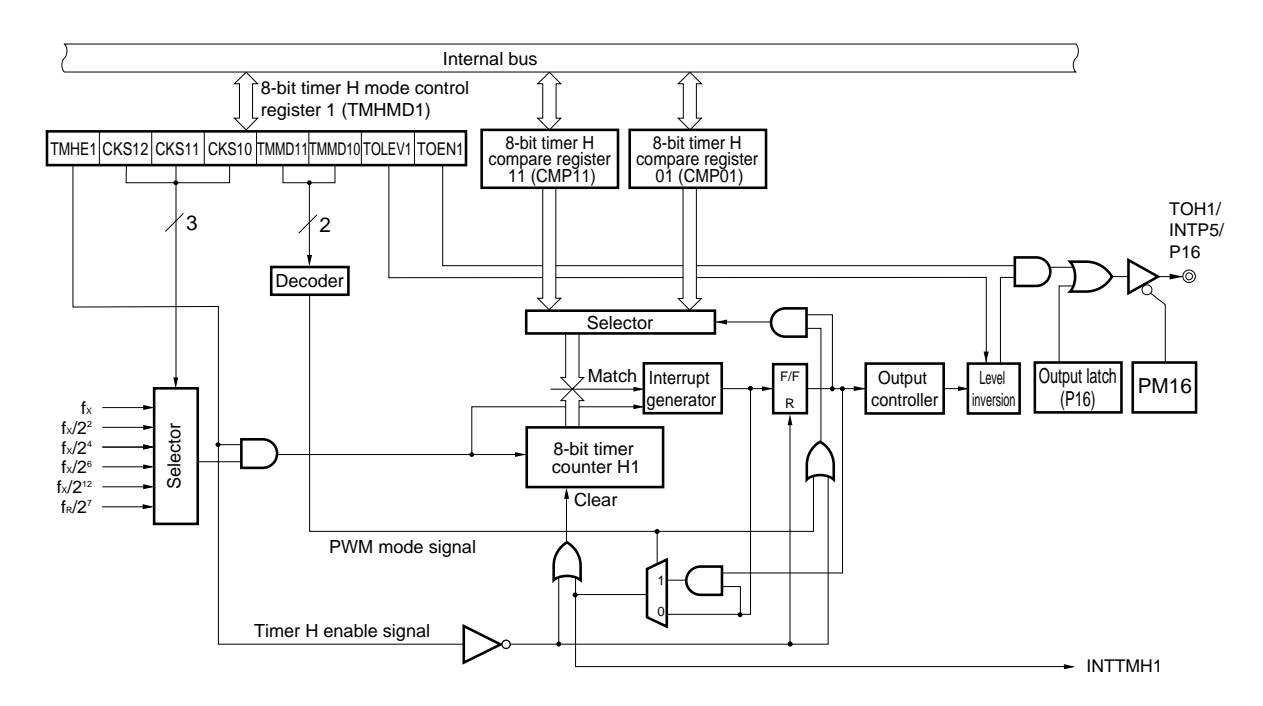

**Figure 4-3: Block Diagram of 8-bit H1 Timer**

The H0 and H1 timers are configured identically.

## <span id="page-16-0"></span>**4.5 A/D Converter**

The µPD780103 has on-chip A/D converter with four input channels that converts an analog input signal into a digital value with 10-bit resolution.

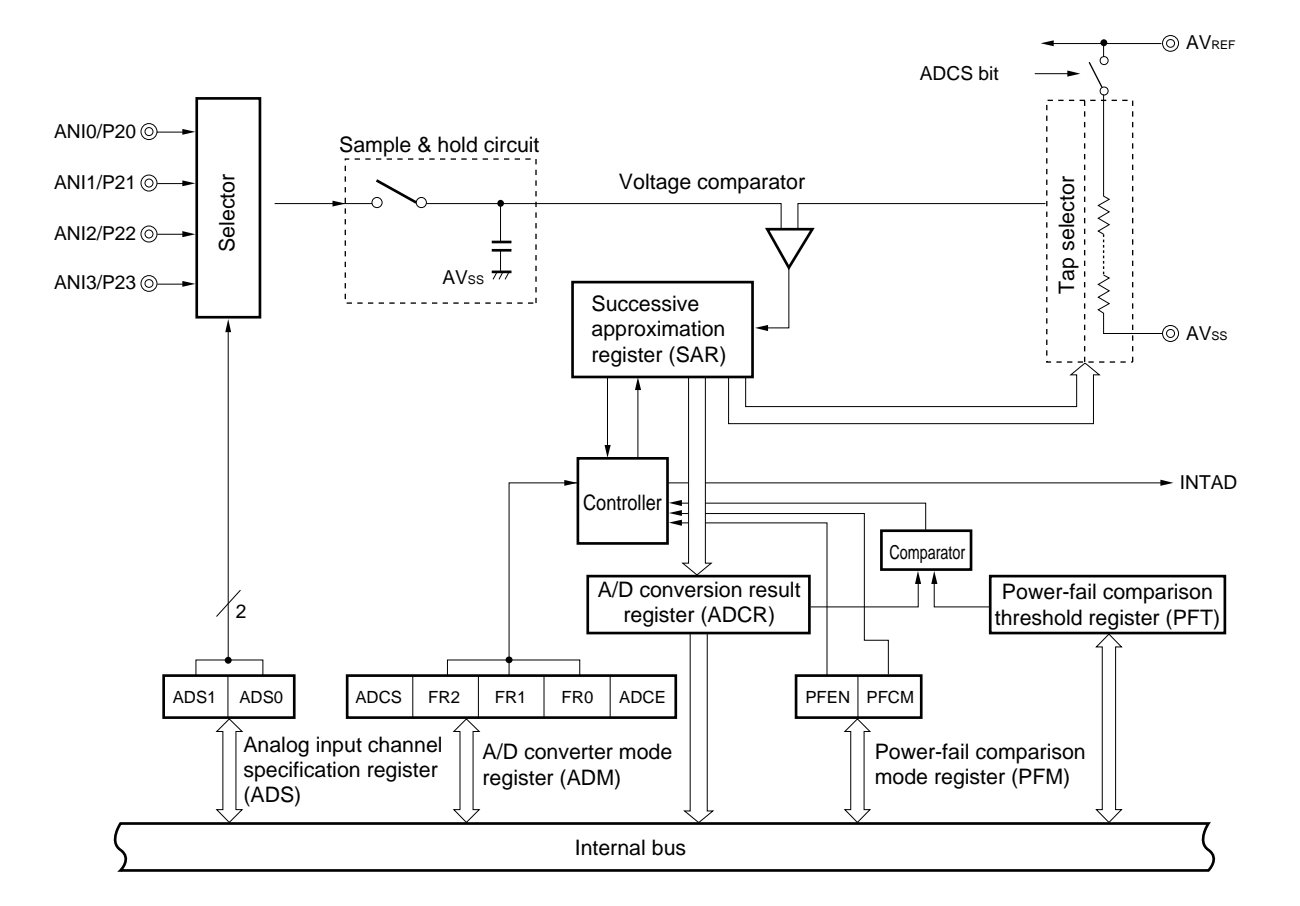

**Figure 4-4: Block Diagram of A/D Converter**

In this application a potentiometer is connected between  $V_{DD}$  (5 V), ground and channel 1 (ANI0) of the A/D converter. The potentiometer value represents the reference value for the speed control.

The conversion process is continuous and always the last converted value is read out from the ADCR register of the µPD780103.

The conversion time of the A/D converter is 9.6 us.

Analog reference  $AV_{DD}$  and analog ground of the A/D converter are connected to  $V_{DD}$  and  $V_{SS}$ , respectively.

<span id="page-17-0"></span>[MEMO]

# **Chapter 5 Software Process Descriptions**

#### <span id="page-18-0"></span>**5.1 Introduction**

The software consists of four main sections:

- <1> Main
- <2> Control with 8-bit H0 timer
- <3> Control with 8-bit H1 timer
- <4> A/D ISR

The motor operation is controlled by the H0, H1 timers and the A/D converter interrupt service routine.

The main program consists of an initialization routine and start-up of the control process.

H0 and H1 generate the PWM signal for controlling the motor speed. The A/D converter ISR provides the speed reference value.

The operation of each of the software components is described in the following sections.

#### <span id="page-19-0"></span>**5.2 Initialization**

The initialization routine is responsible for initializing the µPD780103 device after a system reset. It configures the clock settings of the device, initializes the peripherals used for the motor control application and enables the appropriate interrupts. The initialization has two parts as shown in Figure 5-1. The first part initializes and sets the processor clock of the device and the second part initializes the peripherals and their operating modes.

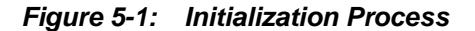

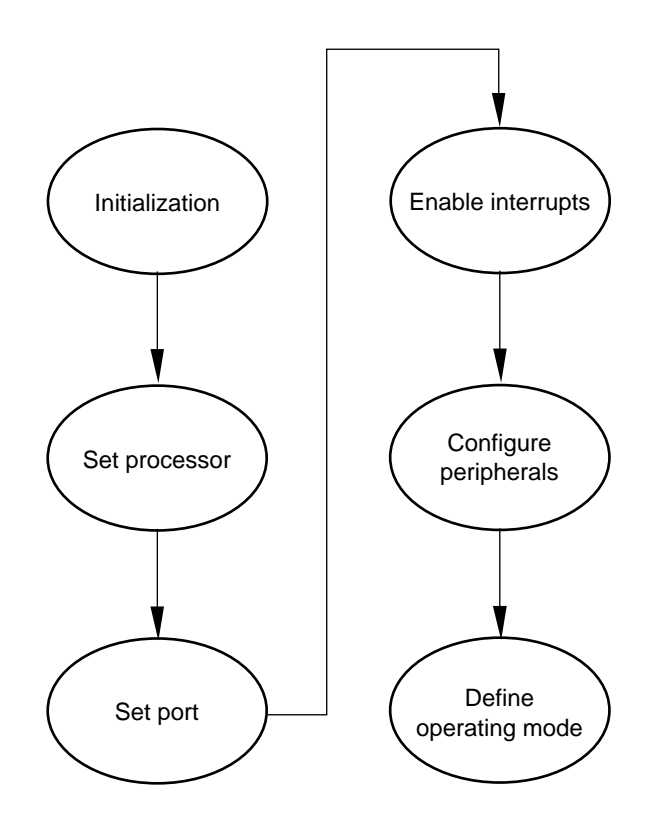

The initialization contains the following sections:

- <1> System clock setting
- <2> 8-bit H0 timer
- <3> 8-bit H1 timer
- <4> A/D converter
- <5> I/O port setting

#### **5.3 Main**

The main program provides the framework within which the subroutines execute the various tasks of the motor control application.

The main program starts by invoking the global initialization subroutines CPU\_ClockTo\_X1 and hdw\_init.

The endless loop of the main program consists of the PWM generation, direction control and speed stabilization.

#### **5.4 AD\_convert (ISR)**

The reference speed is given by a potentiometer.

The A/D converter continuously converts its input value. Approx. every 9.6 µs a new reference speed value is provided to the ADCR register for further calculations.

The ISR normalizes the A/D converter's 10-bit result to 8 bits. The ISR also calculates the difference between the old and new value of ADCR register. Both values are passed to appropriate routines for further handling.

#### **5.5 Ramp**

This routine performs a soft start-up of the DC motor and soft variance of the motor speed.

After determining of the speed value, the PWM register of the Hn timer is set to minimum speed. Hn generates the PWM signal for controlling the motor speed.

PWM generation of Hn is enabled and the PWM register, containing the minimum speed value, is incremented to increase the motor speed until the reference speed is reached.

**Remark:**  $n = 0, 1$ 

#### **5.5.1 CMP\_reg**

This routine is invoked from within the ramp routine.

For a soft start-up or soft speed change, each change in the PWM duty cycle is followed by a delay. This routine also determines which timer register must be set to the actual value.

#### **5.6 turn\_left or turn\_right**

This is the main control program and consists of the two routines turn\_left() and turn\_right() that provide the following functions:

- (a) Set the PWM frequency
- (b) Initialize the port that controls the low-side driver
- (c) Invoke the ramp function
- (d) Determine the direction

# **Chapter 6 Conclusion**

<span id="page-21-0"></span>This application example provides a basic DC motor control system suitable for implementation using NEC's 78K0 8-bit microcontroller family.

Memory requirements for this example:

**•** 78K0 – µPD780103

Code: 24 kbytes available, 1869 bytes used

Data: 768 bytes available, 136 bytes used

The 78K0 microcontroller used in this application provides further resources for additional user functions or/and adaptations of the control algorithm.

# <span id="page-22-0"></span>**Chapter 7 Software Flow Charts**

**Figure 7-1: Main Program Flowchart**

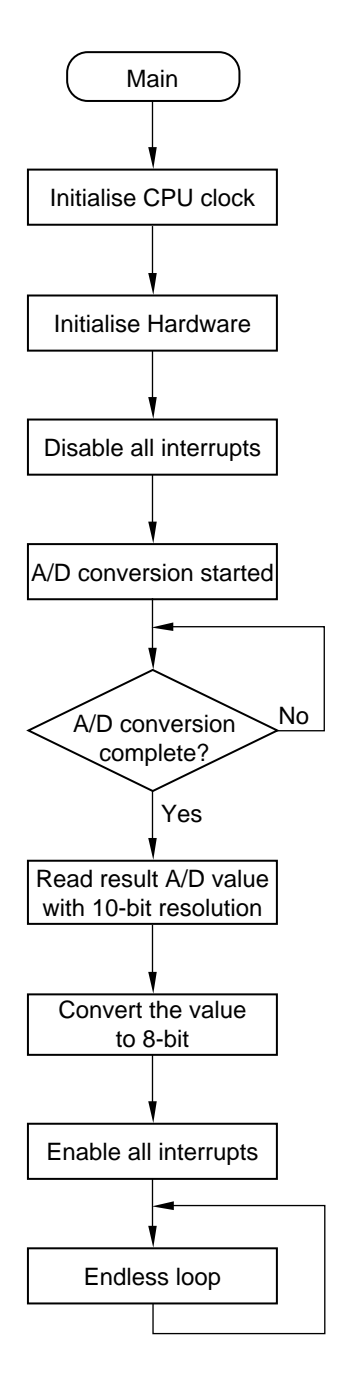

<span id="page-23-0"></span>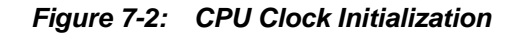

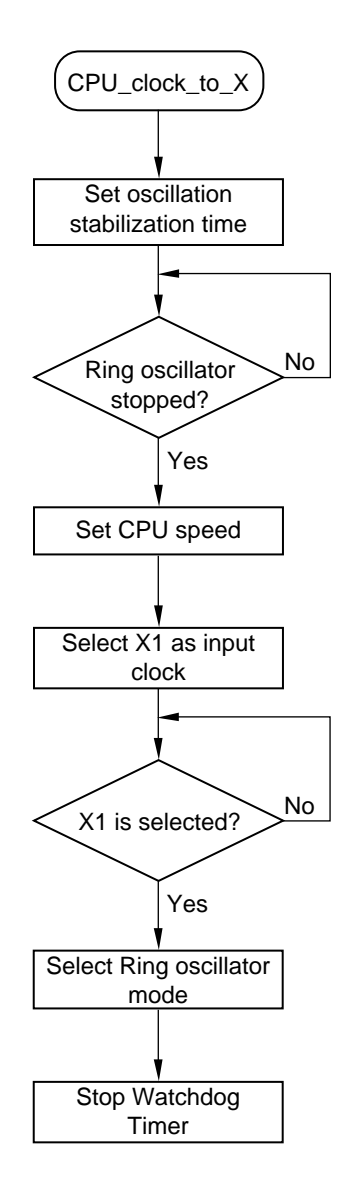

<span id="page-24-0"></span>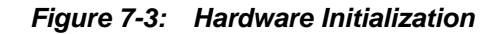

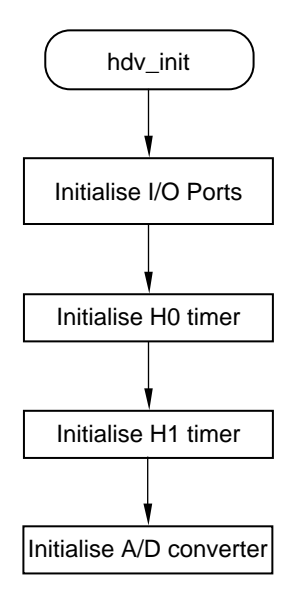

**Figure 7-4: Main Endless Loop**

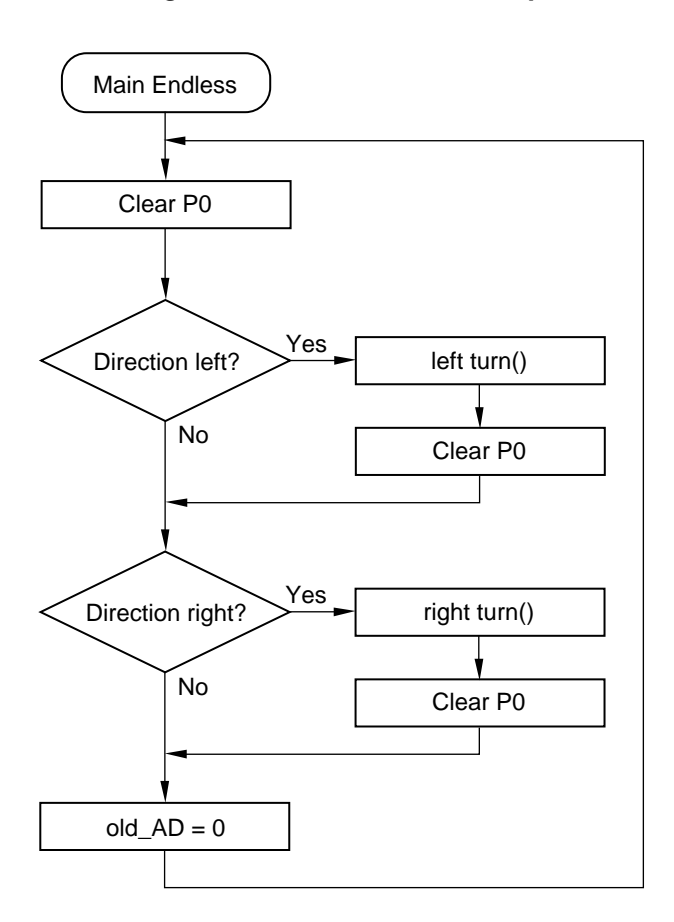

<span id="page-25-0"></span>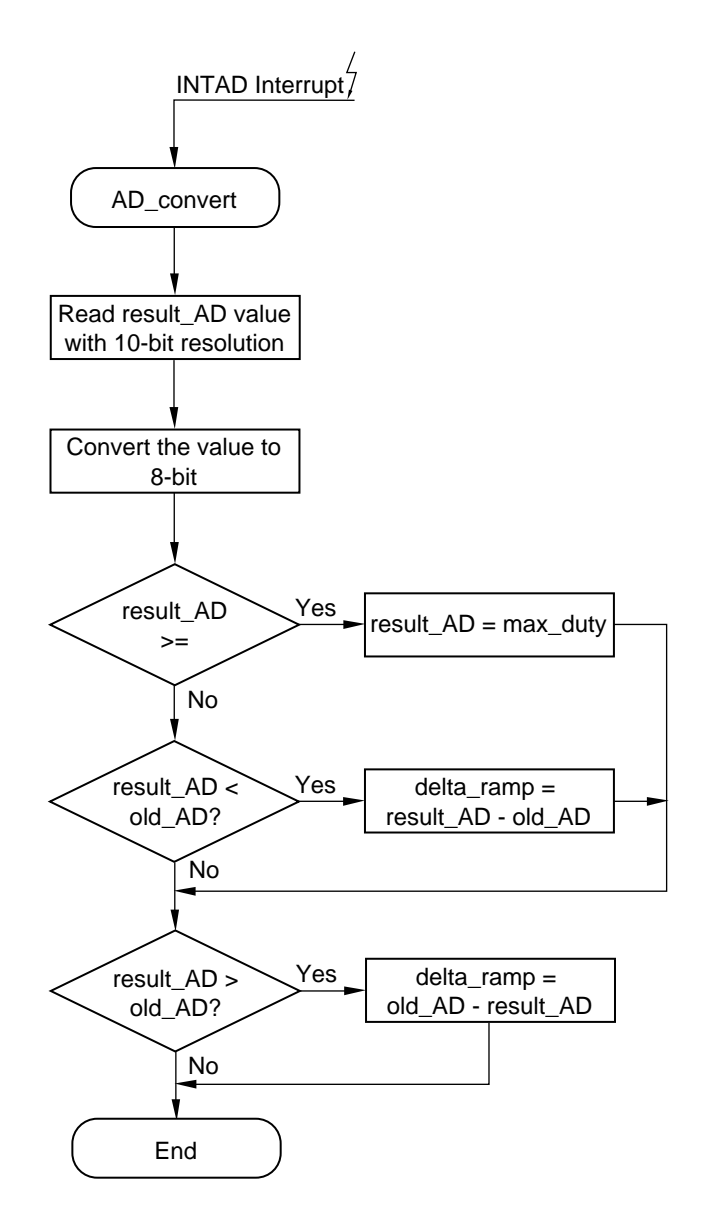

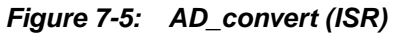

**Figure 7-6: Left\_turn()**

<span id="page-26-0"></span>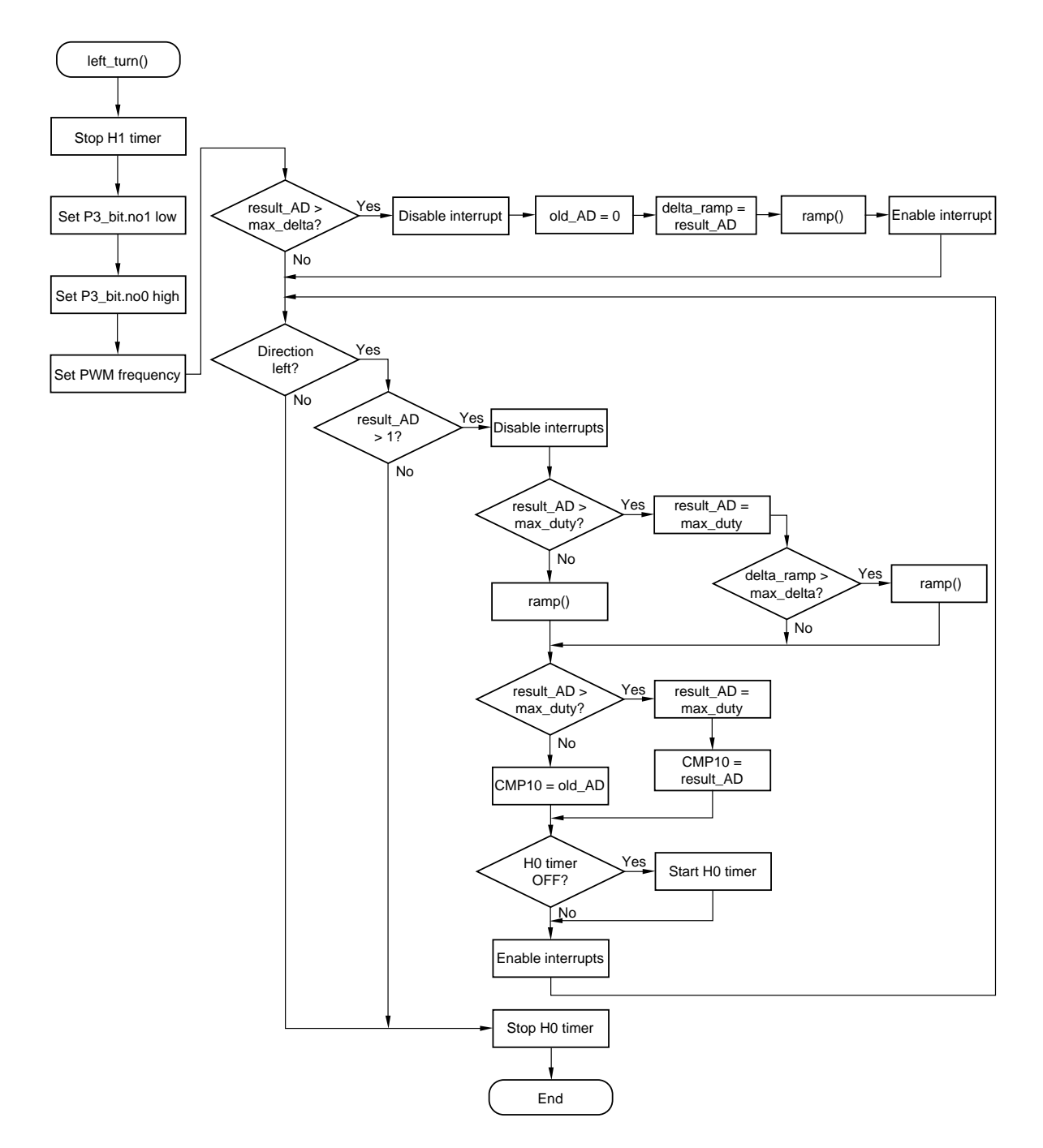

**Figure 7-7: Right\_turn()**

<span id="page-27-0"></span>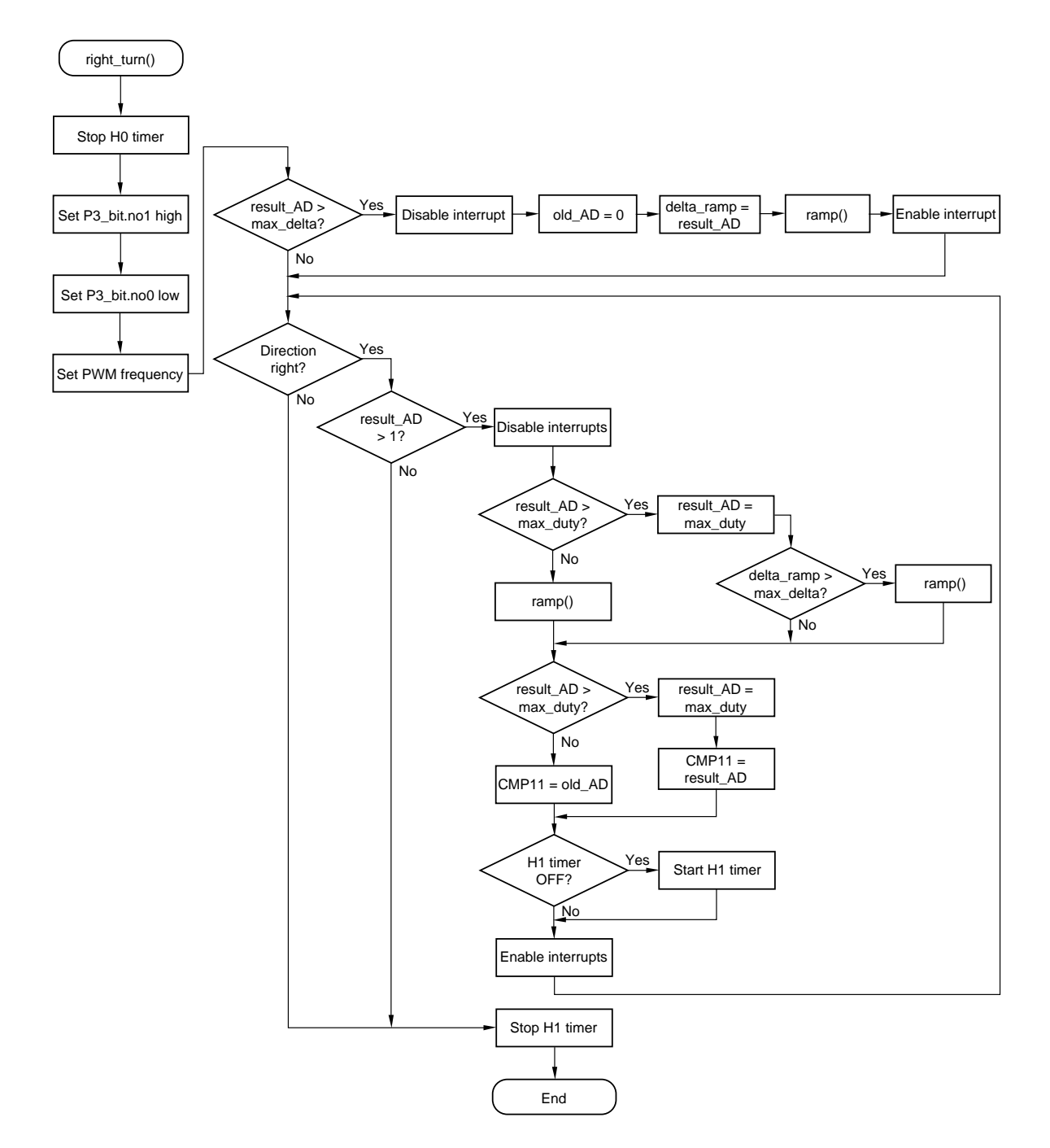

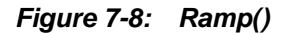

<span id="page-28-0"></span>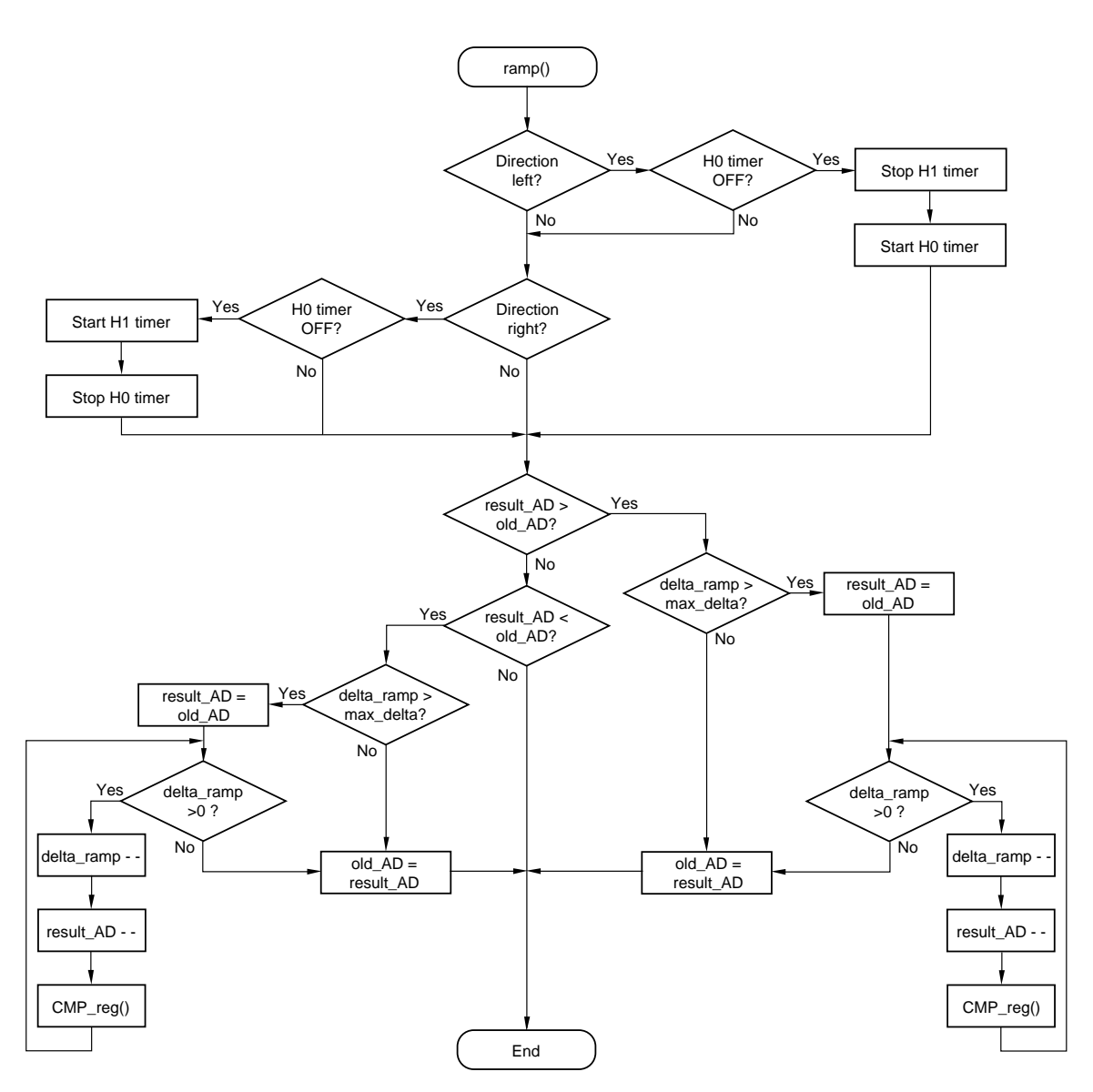

**Figure 7-9: CMP\_reg()**

<span id="page-29-0"></span>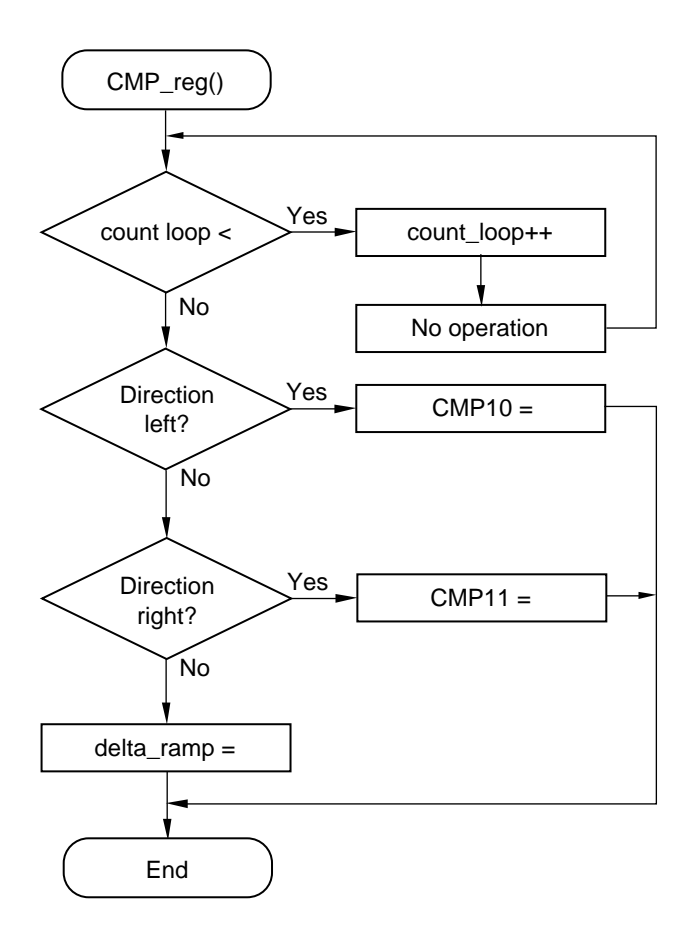

<span id="page-30-0"></span>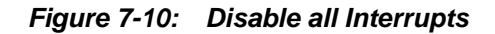

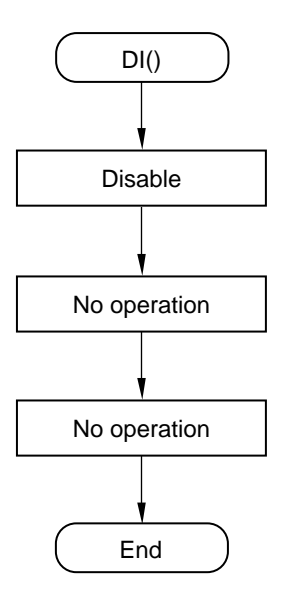

**Figure 7-11: Enable all Interrupts**

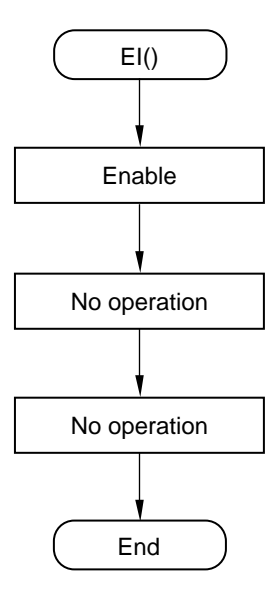

# **Chapter 8 Program Listing**

```
/* PROJECT = Motor control
                                                      \star /
/* MODULE
          = declar.c
                                                      \star /
/* VERSION
          = \text{V0.1}\star /
/* DATE
         = 18.02.2005\star /
/* LAST CHANGE =
                                                      \star /
/ *
                                                      \star /
/* NEC Electronics (Europe) GmbH
                                                      \star /
                                                      \star /
/* Technical Product Support
/* Customer Engineering Support
                                                      \star /
/* D-40472 Düsseldorf, Germany
                                                      \star /
/* Description: global declaration
                                                      \star /
volatile unsigned short result_AD, delta_ramp;
unsigned short old AD;
unsigned short count loop;
/* PROJECT = Motor control
                                                      \star /
/* MODULE
          = declar.h
                                                      \star /
/* VERSION = V0.1
                                                      \star /
/* DATE = 18.02.2005\star /
                                                      \star//* LAST CHANGE =
/*
                                                      \star /
/* NEC Electronics (Europe) GmbH
                                                      \star /
                                                      \star /
/* Technical Product Support
/* Customer Engineering Support
                                                      \star /
/* D-40472 Düsseldorf, Germany
                                                      \star /
/* Description: global declaration and definition
                                                      \star /
#ifndef __DECLAR_H__
#define __DECLAR_H__
#define max_duty 235 // define maximum of duty cycle<br>#define PWM_FQ 255 // define PWM frequency<br>#define max_delta 10 // define maximum of delta
#define delay_val 3500 // define maximum of delay time value
extern volatile unsigned short result AD, delta ramp;
extern unsigned short old AD;
extern unsigned short count_loop;
#endif
                 // DECLAR H
```

```
/* PROJECT = Motor control
                                               \star /
/* MODULE
        = init.c
                                               \star /
/* VERSION = V0.1<br>/* DATE = 18.02.2005
                                               \star /
                                               \star /
/* LAST CHANGE =
                                               \star /
                                               \star /
/ *
/* NEC Electronics (Europe) GmbH
                                               \star /
/* Technical Product Support
                                               \star//* Customer Engineering Support
                                               \star /
/* D-40472 Düsseldorf, Germany
                                               \star /
\star /
/* Description: Module initializes the UPD780103 Hardware
\star /
/* include
#include 'io780103.h'
#include <intrinsics.h>
/* pragma
                                               \star /
#pragma language = extended
/* type definitions (function prototypes)
                                              \star /
void CPU_ClockTo_X1(void);<br>void hdw_init (void);<br>// Hardware initialization
void CPU ClockTo X1(void)
\{OSTS = 0x02;// 6.55ms@10MHz wait after STOP
                       // mode release (RESET value)
                       // -----||| Osc. stabilization time
                       // -----010 - 2^13/fx
while (10STC_bit.no3) \{ \text{no\_operation}() \}// wait until ring oscillator stopped
                       // Use high speed mode fCPU=10MHz
PCC = 0 \times 00;MCM = 0 \times 01;// ------|1 - x1 input clock
                       // 0 -------- X1 input clock oscillating
MOC = 0x00;while (!MCM_bit.no1)
\{MOC = 0x00;MCM = 0 \times 01\}RCM = 0 \times 01;// Ring oscillator stopped
WDTM = 0x77;// 01110111 watchdog timer stopped
\}// end of vSwitchCPUClockToX1()
```

```
void hdw_init (void)
\left\{ \right./************* setting port mode register, port register ************/
PM0 = 0 \times FF;//1111 1111 P02, P03, P00, P01 as input
PM1 = 0 \times 9F//1001 1111 P15, P16 as output
PM3 = 0 \times FC;//1111 1100 P30, P31 as output for low side
P0 = 0 \times 00;//0000 0000 P02, P03, P00, P01 to input low level
P1 = 0 \times 00;//0000 0000 P15, P16 to output latch
                  //0000 0000 P30-P33 to output latch
P3 = 0 \times 00;_enable_interrupt();
/*************************
                    Timer H0, H1 setting ******************/
                 //0010 1001 f=2,5M;PWM mode; stopped; output enabled
TMHMD0=0x29;TMHMD1=0x19;//0001 1001 f=2,5M;PWM mode; stopped; output enabled
{\scriptstyle \hspace*{0.5cm}/} {****}{****}{****}{****}ADS = 0 \times 00;//00000000 ANIO as input
ADM = 0 \times 31;//00110001 operation with 9.6us and with
                  //AVref (stopped)
                  //interrupt for AD-conversion enabled
ADMK=0;\left\{ \right.//end of hdw_init()
```

```
/* PROJECT = Motor control
                                                 \star /
/* MODULE
        = main.c
                                                 \star /
/* VERSION = V0.1\star /
/* DATE = 18.02.2005
                                                 \star /
/* LAST CHANGE =
                                                 \star /
                                                 \star /
/ *
/* NEC Electronics (Europe) GmbH
                                                 \star /
/* Technical Product Support
                                                 \star//* Customer Engineering Support
                                                 \star /
/* D-40472 Düsseldorf, Germany
                                                 \star /
/* Description: Main function
                                                \star /
\star//* type definitions (function prototypes)
void CPU_ClockTo_X1(void);<br>
void hdw_init (void);<br>
void hdw_init (void);<br>
void left_turn(void);<br>
void right_turn(void);<br>
// Motorcontrol with H1 timer<br>
void ramp(void);<br>
// ramp function<br>
// ramp function
                     // ramp function
void ramp(void);
void DI(void);<br>void EI(void);
                     // disable interrupts
                     // enable interrupts
// pragma
#pragma language = extended
// include
#include 'io780103.h'
#include 'declar.h'
#include <intrinsics.h>
void main(void)
\{CPU_ClockTo_X1();
hdw init ();
DI()// disable interrupts
ADCS=1;// start conversion
                     // wait for conversion
while(!ADIF){wille(:ADIF){}<br>result_AD=(ADCR>>8)-0.5; // Convert the 10 bit Result register
                      // to 8 bit and to integer
                      // enable interrupts
E(I)
```

```
while (1) \frac{1}{2} // start endless loop
  {
   P0=0x00; // Clear P0
  if (P0\_bit.no2 == 1) // turn left
   {
    left_turn();
    P0=0x00; // Clear P0
   } // end of if (P0_bit.no2 == 1)
  if (P0\_bit.no3 == 1) // turn right
   {
    right_turn();
    P0=0x00; // Clear P0
   } // end of if (P0_bit.no3 == 1)
   old_AD=0; // new initialisation of old value of ADC
} // end of while(1)<br>} // end of main// end of main
```

```
/* PROJECT = Motor control
                                                 \star /
        = interr.c
                                                 \star /
/* MODULE
                                                 \star /
/* VERSION = V0.1
/* DATE
        = 18.02.2005\star /
/* LAST CHANGE =
                                                 \star /
/ *
                                                 \star /
/* NEC Electronics (Europe) GmbH
                                                 \star /
/* Technical Product Support
                                                 \star//* Customer Engineering Support
                                                 \star//* D-40472 Düsseldorf, Germany
                                                 \star /
/* Description: interrupt vector
                                                 \star /
// include
#include 'io780103.h'
#include <intrinsics.h>
#include <declar.h>
#pragma vector = INTAD_vect
 interrupt void AD_convert(void)
\left\{ \right.result\_AD = (ADC > > 8) - 0.5;
 if(result_AD>=max_duty)
 \{result_AD=max_duty; //set limit of duty cycle
 \mathcal{E}if(result_AD < old{old_AD})\left\{ \right.delta_ramp = old_AD - result_AD;
 else if(result_AD > old_AD)
 delta_ramp = result_AD - old_AD;
  \}\}//end of AD convert()
```

```
/* PROJECT = Motor control
                                            \star /
                                            \star /
/* MODULE
       = ramp.c
/* VERSION = V0.1
                                            \star /
/* DATE
       = 18.02.2005\star /
                                            \star /
/* LAST CHANGE =
                                            \star /
/*
/* NEC Electronics (Europe) GmbH
                                            \star /
/* Technical Product Support
                                            ^{\star} /
/* Customer Engineering Support
                                            \star /
/* D-40472 Düsseldorf, Germany*/
\star /
/* Description: ramp function
\star /
/* type definitions (function prototypes)
void ramp(void);
                    // ramp function
void CMP_reg(void);
                   // determine the CMP-register
// pragma
#pragma language = extended
// include
#include 'io780103.h'
#include 'declar.h'
#include <intrinsics.h>
void ramp(void)
\{if((P0_bit.no2 == 1) & (if (P0_cit no2 == 1))TMHE1=0;//stop H1TMHE0=1;//start H0
\mathcal{F}else if ((P0 bit.no3 == 1) & (TV1))TMHE0=0 :
                    //stop H0TMHE1=1;//start H1
- 1
 if (result\_AD > oldAD)\left\{ \right.if(delta_ramp > max_delta)
    \left\{ \right.result AD = old AD;
    for (delta ramp; delta ramp > 0; delta ramp--)
      \{result AD++;
      CMP req();
      \left\{ \right\}//end of for delta_ramp
```

```
\left\{ \right\}//end if(delta_ramp > max_delta)
      old\_AD = result\_AD;
    \left\{ \right.//end of if(result_AD > old_AD)
else if(result_AD < old_AD)
  \{if(delta_ramp > max_delta)
    \{result\_AD = old\_AD;
    for (delta_ramp; delta_ramp > 0; delta_ramp--)
     \{result AD--;
      CMP_{reg}();
                         //end of for delta_ramp
      \}\left\{ \right\}//end of if(delta_ramp > max_delta)
    old\_AD = result\_AD;
   \}//end of if(result_AD < old_AD)
\left\{ \right.//end of function ramp()
void CMP_reg(void)
\{for(count_loop=0;count_loop<delay_val;count_loop++)//time delay
    \{\text{no\_operation}()if (P0\_bit.no2 == 1)\{CMP10 = result\_AD;
    \}else if (P0 bit.no3 == 1)\{CMP11=result AD;
    \}else
    \{delta_ramp=1;//break of for-loop
    \}\}// end of function CMP_reg()
```

```
/* PROJECT = Motor control
                                               \star /
/* MODULE
        = control.c
                                               \star /
/* VERSION = V0.1<br>/* DATE = 18.02.2005
                                               \star /
                                               \star /
                                               \star /
/* LAST CHANGE =
                                               \star /
/*
/* NEC Electronics (Europe) GmbH
                                               \star//* Technical Product Support
                                               \star /
/* Customer Engineering Support
                                               \star /
                                               \star /
/* D-40472 Düsseldorf, Germany
/* Description: Motor control with HO and H1 timers
                                               \star /
// include
#include 'io780103.h'
#include 'declar.h'
#include <intrinsics.h>
/* type definitions (function prototypes)
                                               \star /
void left_turn(void);<br>void right_turn(void);<br>void right_turn(void);<br>void xxxx(xxid));<br>void xxxx(xxid));
                     // ramp function
void ramp(void);
void DI(void);<br>void EI(void);<br>// enable interrupts
/*******************
               Motorcontrol with H0 timer *******************/
void left_turn (void)
\{// stop H1<br>
P3_bit.no1 = 0;<br>
P3_bit.no0 = 1;<br>
CMP00=PWM_FQ;<br>
(/ Set DWM f:
                     // Set PWM frequency for H0 = 9.6 kHz
    if(result_AD>max_delta)
    \left\{ \right.DI()// disable interrupts
     old\_AD=0;delta ramp = result AD;
     ramp();
                     // enable interrupts
     E I()\}
```

```
while ((P0\_bit.no2 == 1) & (result\_AD >=1)) {
      DI(); \qquad \qquad \qquad // disable interrupts
        if(result_AD>=max_duty)
        {
          result_AD = max_duty; // set limit of duty cycle
          if(delta_ramp > max_delta)
           {
           ramp();
           }
        }
        else
        {
          ramp();
        } // end of else
        if(result_AD>=max_duty)
        {
          result_AD = max_duty; // set limit of duty cycle
          CMP10 = result_AD;
        }
        else
\{CMP10 = oldAD;
        }
       if (!TMHE0)
       {
        TMHE0=1; \frac{1}{10} // start H0
       }
      EI(); \sqrt{2} // enable interrupts
       }//End of while
     TMHE0=0; \frac{1}{2} // stop H0
```

```
}// end of left_turn()
```

```
/***********************************************************************/
/***************** Motorcontrol with H1 timer ********************/
void right_turn(void)
{
     TMHE0=0; // stop H0
     P3_bit.no1 = 1; // Low Side of H1 ON
     P3_bit.no0 = 0; // Low Side of H0 OFF
     CMP01=PWM_FQ; // Set PWM frequency for H0 = 9.6 kHz
      if(result_AD>max_delta)
      {
     DI(); \sqrt{3} // disable interrupts
       old_AD=0;
        delta_ramp = result_AD;
       ramp();
      EI(); \sqrt{2} // enable interrupts
      }
     while ((P0\_bit.no3 == 1) & (result\_AD >=1)) {
      DI(); \qquad \qquad \qquad // disable interrupts
        if(result_AD>=max_duty)
        {
          result_AD=max_duty; // set limit of duty cycle
          if(delta_ramp > max_delta)
          {
           ramp();
          }
        }
        else
        {
         ramp();
        } // end of else
        if(result_AD>=max_duty)
        {
        result_AD = max_duty; // set limit of duty cycle
         CMP11 = result_AD;
        }
        else
        {
       CMP11 = oldAD;
        }
       if (!TMHE1)
       {
        TMHE1=1; \frac{1}{1} // start H1
       }
```
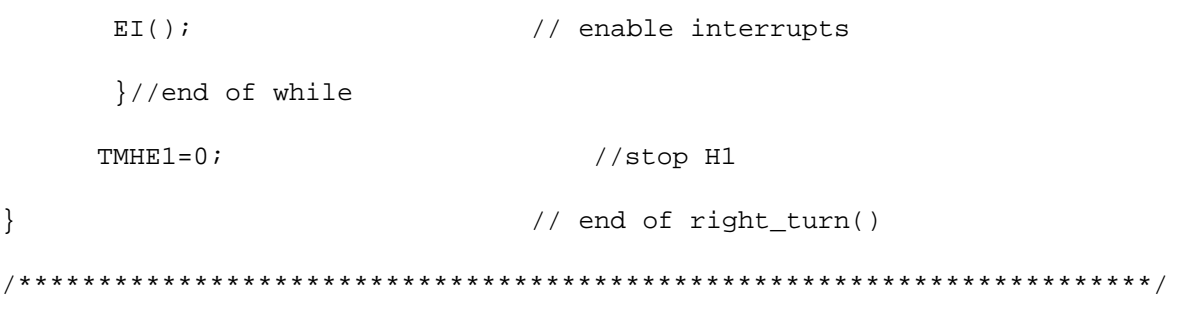

```
/* PROJECT = Motor control
                                  \star /
                                  \star /
/* MODULE
      = d_e_inter.c
/* VERSION = V0.1
                                  \star /
/* DATE
      = 18.02.2005\star /
                                  \star /
/* LAST CHANGE =
                                  \star /
/*
/* NEC Electronics (Europe) GmbH
                                  \star//* Technical Product Support
                                  \star /
/* Customer Engineering Support
                                  \star /
                                  \star /
/* D-40472 Düsseldorf, Germany
\star /
/* Description: Disable or enable interrupts
/* type definitions (function prototypes)
                                  \star /
void DI(void);
void EI(void);
// include
#include <intrinsics.h>
void DI(void)
\left\{ \right.__disable_interrupt();
no operation();
\text{no\_operation}()\rightarrowvoid EI(void)
\{enable interrupt();
\text{no\_operation}()\text{no\_operation}()\}
```